## PADLET KOMMENTIN LUOMINEN

Kommentoi painamalla oikeasta alakulmasta löytyvää + nappulaa.

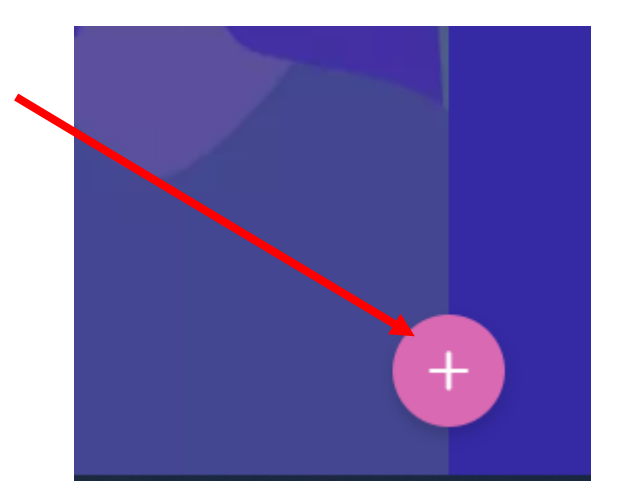

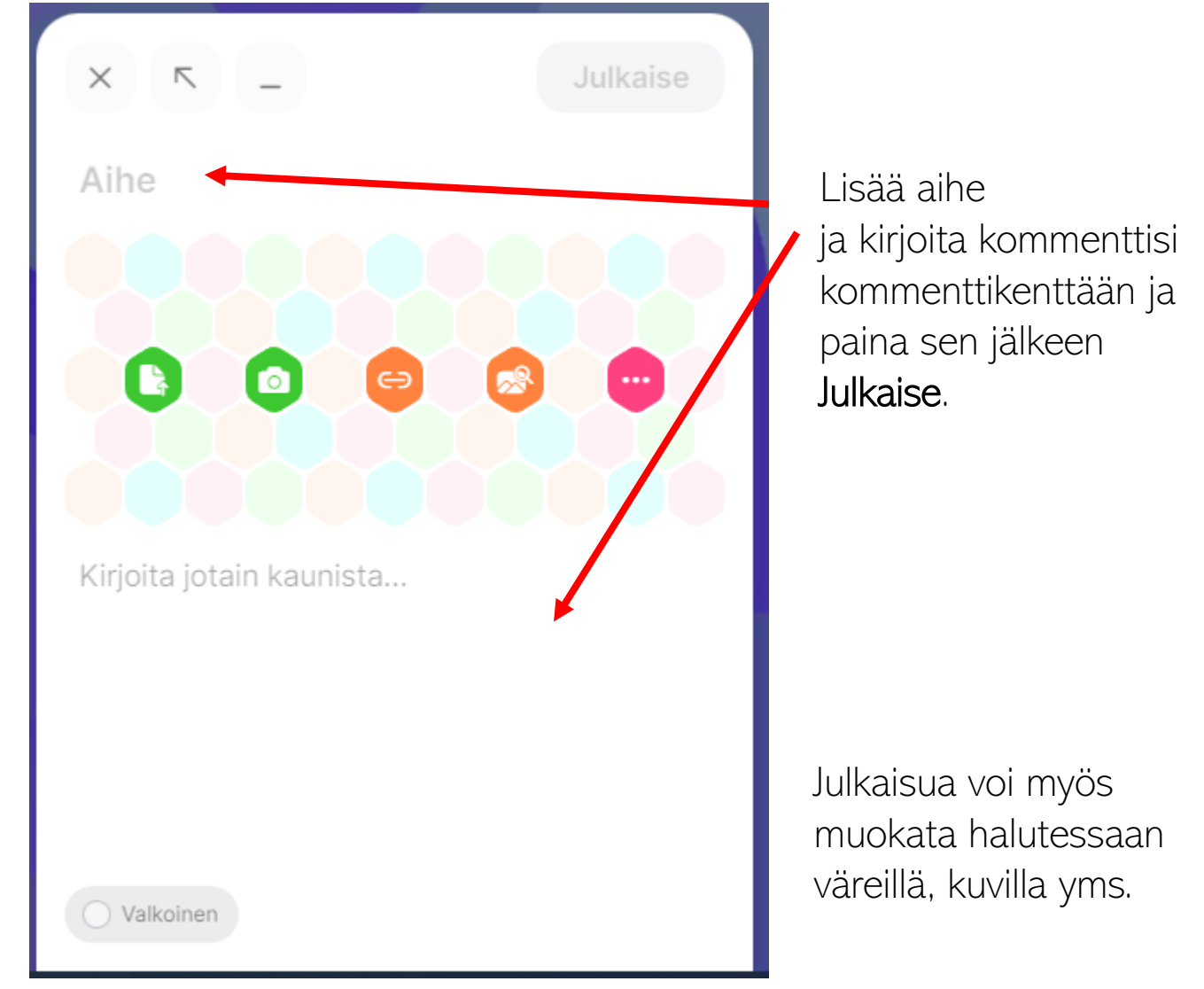